stichting<br>pensioen<br>register

# Handboek voor aansluiting op koppelvlak 6

Koppelvlak 6 versie 2022/06

Communiceren bedrag ineens en netto pensioen

**Project:** Handboek aansluiten koppelvlak 6 versie 2022/06 **Versie:** 1.2 **Auteur:** Zie versiebeheer **Datum:** 20 maart 2023 Pagina's: 17

# **Versiebeheer**

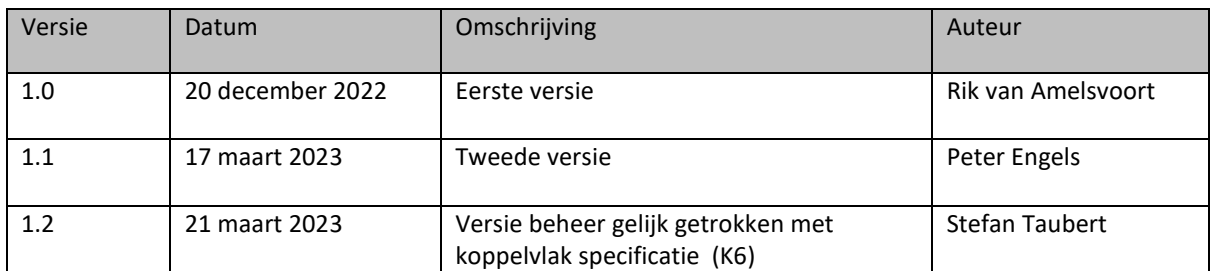

# Inhoudsopgave

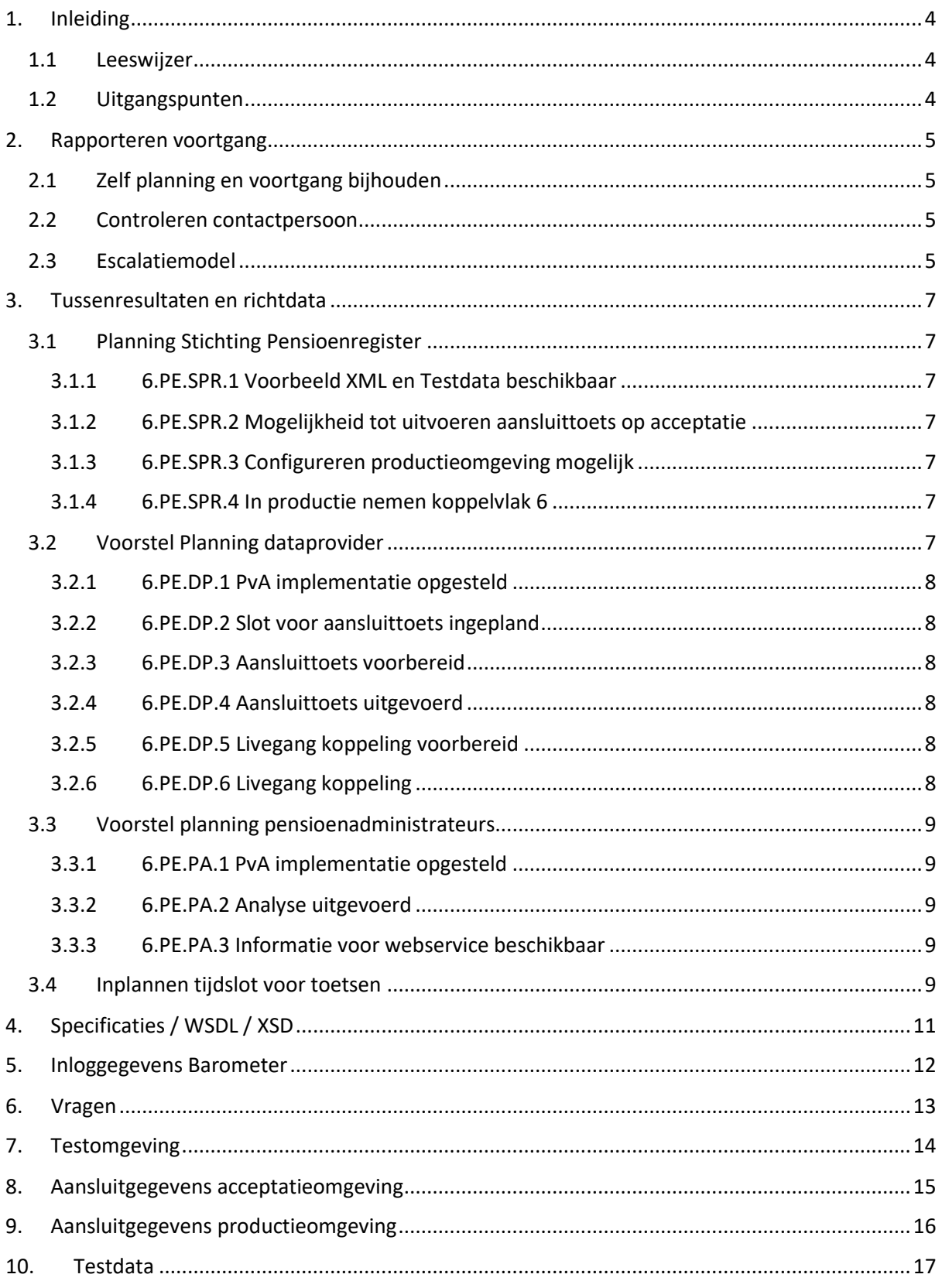

## <span id="page-3-0"></span>**1. Inleiding**

#### <span id="page-3-1"></span>**1.1 Leeswijzer**

We hebben het Handboek voor aansluiting op koppelvlak 6 geschreven voor pensioenuitvoerders (PUV's), pensioenadministrateurs (PA's) en dataproviders die moeten aansluiten op koppelvlak 6 van Mijnpensioenoverzicht.nl. Het beschrijft welke activiteiten de Stichting Pensioenregister en deze partijen moeten uitvoeren. Mijnpensioenoverzicht.nl gaat één overzicht tonen met de indicatieve gevolgen voor het pensioeninkomen in het geval er gebruik wordt gemaakt van het recht op Bedrag Ineens van vijf procent en het maximum van tien procent op pensioeningangsdatum. Voor een uitvoerder zijn er twee manieren om ervoor te zorgen dat de juiste bedragen zichtbaar worden. Ze kunnen het bruto bedrag ineens meegeven in de XML of ze kunnen afkoopfactoren aanleveren bij Mijnpensioenoverzicht.nl. Zo kan MPO de bedragen zelf berekenen.

In het nieuwe koppelvlak kunt u netto pensioenproducten aanleveren. Hiervoor zijn speciale vakken aangemaakt in de XML.

Als laatste zijn er tijdvakken toegevoegd voor een wezenpensioen of een partnerpensioen in uitkering. In koppelvlak 5b werden alle ingegane pensioenen aangeleverd in het zelfde type tijdvak. Dit zorgde echter tot problemen bij de URM berekening, door middel van deze nieuwe tijdvakken kan dit op de juiste manier worden aangeleverd.

#### <span id="page-3-2"></span>**1.2 Uitgangspunten**

Voor het aansluiten op koppelvlak 6 hanteren we de volgende uitgangspunten:

- 1. Iedere pensioenuitvoerder of dataprovider moet zijn webservice *pensioenaanspraken* bijwerken naar koppelvlak 6 (versie 2022/06).
- 2. Wij verzoeken u vóór 1 juli 2023 aan te sluiten op koppelvlak 6.
- 3. De webservice pensioenaanspraken draait bij de pensioenuitvoerder of zijn dataprovider.
- 4. De functionaliteit om inzicht te geven in het gebruik van bedrag ineens is operationeel op Mijnpensioenoverzicht op 1 juli 2023, maar wordt pas getoond als de wet van kracht is. U hoeft pas data aan te leveren als de wet van kracht is.

In de koppelvlakspecificaties vindt u meer details over de werking van koppelvlak 6. Uitleg over hoe u de koppelvlakspecificaties download vindt u in de bijlage.

# <span id="page-4-0"></span>**2. Rapporteren voortgang**

#### <span id="page-4-1"></span>**2.1 Zelf planning en voortgang bijhouden**

Een PUV heeft de technische en functionele implementaties afgerond als diens PA en dataprovider de verplichte mijlpalen heeft gehaald:

#### **Webservice pensioenaanspraken**

- 1. Het resultaat van de aansluittoets die het Pensioenregister doet op acceptatie voor de webservice pensioenaanspraken is positief.
- 2. De dataprovider heeft de nieuwe versie van de webservice pensioenaanspraken opgeleverd in productie en de uitkomst van de verbindingstest op productie is positief.

Contactpersonen van de PA's en providers houden zelf hun planning en voortgang van aansluiten op koppelvlak 6 bij op de Barometer [\(https://npr.interleave.nl/\)](https://npr.interleave.nl/). Van hen wordt verwacht dat zij afwijkingen van de richtdata of achterstand in hun voortgang melden in de Barometer.

Op basis van de informatie in de Barometer rapporteert de uitvoeringsorganisatie van het Pensioenregister aan het bestuur. De monitoring en rapportage richten zich primair op de PA's en providers. Zij realiseren de aanpassingen en hebben het beste zicht op de planning en voortgang.

Toelichting op uw (afwijkende) planning dan wel (achterlopende) voortgang kunt u bij voorkeur per email doorgeven aan het Pensioenregister vi[a helpdesk@pensioenregister.nl.](mailto:helpdesk@pensioenregister.nl)

#### <span id="page-4-2"></span>**2.2 Controleren contactpersoon**

Het Pensioenregister wil graag één contactpersoon in uw organisatie hebben voor het aansluiten op koppelvlak 6. Daarom vragen wij u het volgende:

- 1. Ga na wie in uw organisatie voor het aansluiten op koppelvlak 6 het aanspreekpunt van het Pensioenregister wordt. Deze persoon rapporteert de voortgang aan SPR.
- 2. Zorg dat het aanspraakpunt in de Barometer geregistreerd is als "Contactpersoon/aanspreekpunt" voor uw organisatie.

#### <span id="page-4-3"></span>**2.3 Escalatiemodel**

Het escalatiemodel geeft een overzicht van de stappen die het Pensioenregister neemt als een PA of dataprovider uitloopt ten opzichte van zijn planning en onvoldoende stappen neemt om dit te herstellen. Het volgende escalatiemodel gebruikt het Pensioenregister alleen als het niet lukt om in overleg te gaan met de PA of dataprovider.

#### **Stap 1: overleg**

Een vertegenwoordiger van het bestuursbureau van Stichting Pensioenregister neemt contact op met de contactpersoon van de PA of dataprovider. Dit gebeurt als het Pensioenregister vaststelt dat een PA of dataprovider uitloopt ten opzichte van zijn eigen planning. Het Pensioenregister en de PA of dataprovider bespreken samen wat nodig is om de planning alsnog te halen.

#### **Stap 2: melden bij PUV**

Zorgt het overleg niet voor verbetering, dan neemt een vertegenwoordiger van het bestuursbureau via de pensioenkoepels Pensioenfederatie of Verbond van Verzekeraars contact op met de desbetreffende PUV om de situatie te bespreken.

#### **Stap 3: PUV formeel in gebreke**

Als stap 2 niet voor verbetering zorgt en een PUV de mijlpalen niet haalt, blijft hij in gebreke. In dat geval escaleert het bestuursbureau naar het bestuur van Stichting Pensioenregister en ontvangt de betrokken PUV een formele brief van de voorzitter van het bestuur. Hierin staat dat de PUV alles in het werk moet stellen om voor tijdige aansluiting te zorgen.

#### **Stap 4: melding bij AFM**

Als een PA of zijn dataprovider in gebreke blijft, kan het bestuur besluiten dit te melden bij de AFM. Dit gebeurt als zij hun planning niet of slechts cosmetisch aanpassen. Of als ze verzuimen om contact op te nemen met het Pensioenregister om te bespreken hoe tijdige aansluiting te realiseren is.

## <span id="page-6-0"></span>**3. Tussenresultaten en richtdata**

Elke pensioenuitvoerder moet de webservice *pensioenaanspraken* aanpassen. De tussenresultaten en richtdata in deze paragraaf gelden voor alle pensioenuitvoerders.

#### <span id="page-6-1"></span>**3.1 Planning Stichting Pensioenregister**

Het Pensioenregister houdt de volgende planning aan:

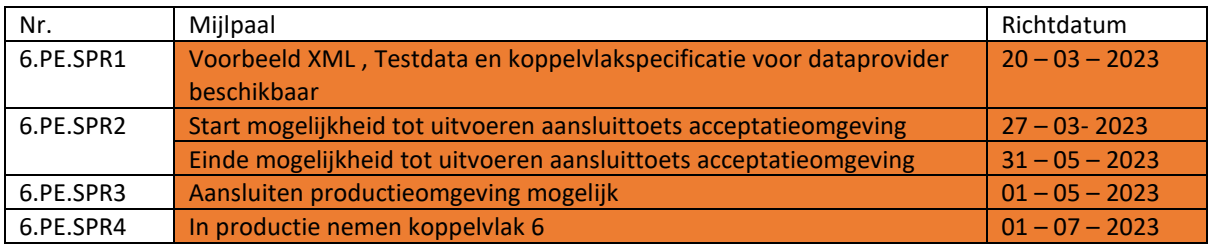

#### <span id="page-6-2"></span>**3.1.1 6.PE.SPR.1 Voorbeeld XML en Testdata beschikbaar**

Ter ondersteuning bij het ontwikkelen en testen van de webservice pensioenaanspraken biedt het Pensioenregister een XML aan waarmee de indeling (format) van het bericht gecontroleerd kan worden. Dit XML is te downloaden via Barometer. Daarnaast stelt het Pensioenregister testscenario's en -data beschikbaar die dataproviders kunnen gebruiken om hun software te testen. Deze scenario's en data gebruikt het Pensioenregister ook voor de aansluittoets. Zie de bijlage voor details.

#### <span id="page-6-3"></span>**3.1.2 6.PE.SPR.2 Mogelijkheid tot uitvoeren aansluittoets op acceptatie**

Het Pensioenregister toetst de gewijzigde webservice pensioenaanspraken op acceptatie. We stellen daarbij vast dat de webservice werkt zoals gespecificeerd. Het pensioenregister stelt een aantal tijdsloten per week beschikbaar voor de aansluittoets. In deze tijdsloten zal de uitvoeringsorganisatie van het Pensioenregister samen met de dataprovider de aansluittoets uitvoeren. De aansluittoets vindt plaats op de acceptatieomgeving. Let op: de maand voor de livegang van koppelvlak 6 is niet meer mogelijk om een aansluittoets te laten uitvoeren.

#### <span id="page-6-4"></span>**3.1.3 6.PE.SPR.3 Configureren productieomgeving mogelijk**

Het Pensioenregister heeft de productieomgeving beschikbaar. Vanaf de datum genoemd in de tabel kan het Pensioenregister de dataprovider configureren voor productie. Een dataprovider kan pas aansluiten op productie als het resultaat van de aansluittoets op acceptatie succesvol is. Het is mogelijk om voor de livegang de koppeling op productie al over te zetten op koppelvlak 6.

#### <span id="page-6-5"></span>**3.1.4 6.PE.SPR.4 In productie nemen koppelvlak 6**

Het Pensioenregister neemt koppelvlak 6 in productie.

#### <span id="page-6-6"></span>**3.2 Voorstel Planning dataprovider**

De dataprovider zorgt voor de technische koppeling met het Pensioenregister. Voor koppelvlak 6 moet de dataprovider de webservice pensioenaanspraken aanpassen naar versie 2022/06.

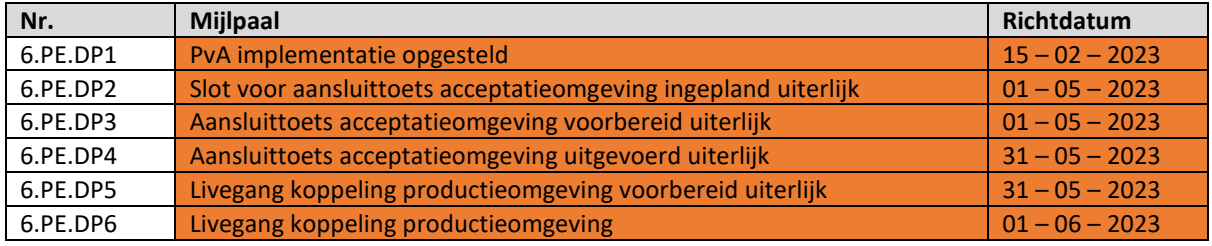

#### <span id="page-7-0"></span>**3.2.1 6.PE.DP.1 PvA implementatie opgesteld**

Iedere dataprovider moet een Plan van Aanpak opstellen om de tussenresultaten te behalen. Dit plan hoeft de dataprovider niet aan het Pensioenregister aan te leveren. Wel wil het Pensioenregister zicht hebben op de voortgang. Hiervoor past u de richtdata in de Barometer aan de planning van uw organisatie aan en markeert u een resultaat als voltooid als u het heeft afgerond.

#### <span id="page-7-1"></span>**3.2.2 6.PE.DP.2 Slot voor aansluittoets ingepland**

Voor de aansluittoets moet de dataprovider een slot inplannen. Paragraaf 3.4 legt uit hoe een dataprovider dit kan doen. Het laatste slot voor de aansluittoets is beschikbaar in de laatste week van mei 2023. Als een dataprovider zijn software tussentijds wil laten toetsen door het Pensioenregister, dan kan de dataprovider hiervoor contact opnemen met de servicedesk van het Pensioenregister. In de bijlage staan de contactgegevens.

#### <span id="page-7-2"></span>**3.2.3 6.PE.DP.3 Aansluittoets voorbereid**

De dataprovider zorgt dat hij de voorbereidingen van de aansluittoets vóór het gereserveerde tijdsslot gedaan heeft. Daarvoor is het volgende nodig:

- De dataprovider zorgt dat hij de testcases die onderdeel zijn van de aansluittoets beschikbaar heeft in zijn webservice.
- Beheerders van de dataprovider zijn ingepland voor het tijdslot van de aansluittoets (functioneel en technisch beheerder).

Indien de dataprovider een andere webservice gebruikt dan de webservice die nu op acceptatie is aangesloten, heeft hij ook de volgende voorbereidingen gedaan:

- De dataprovider heeft het publieke deel van het PKIoverheid servercertificaat van zijn acceptatie webservice gedeeld met het Pensioenregister.
- De dataprovider heeft het endpoint van zijn acceptatie webservice gedeeld met het Pensioenregister.
- De dataprovider heeft het acceptatie IP-adres van het Pensioenregister toegang gegeven tot de acceptatie webservice.
- De dataprovider heeft het acceptatie PKIoverheid clientcertificaat van het Pensioenregister toegang gegeven tot de acceptatie webservice.

#### <span id="page-7-3"></span>**3.2.4 6.PE.DP.4 Aansluittoets uitgevoerd**

De dataprovider ondersteunt het Pensioenregister waar nodig met het uitvoeren van de aansluittoets

#### <span id="page-7-4"></span>**3.2.5 6.PE.DP.5 Livegang koppeling voorbereid**

Na een succesvolle aansluittoets kan de dataprovider de livegang voorbereiden. Indien de dataprovider een andere webservice gebruikt dan de webservice die nu op productie is aangesloten, moet het volgende gebeuren:

- De dataprovider heeft het publieke deel van het PKIoverheid servercertificaat van zijn productie webservice gedeeld met het Pensioenregister.
- De dataprovider heeft het endpoint van zijn productie webservice gedeeld met het Pensioenregister.
- De dataprovider heeft het productie IP-adres van het Pensioenregister toegang gegeven tot de productie webservice.
- De dataprovider heeft het productie PKIoverheid clientcertificaat van het Pensioenregister toegang gegeven tot de productie webservice.

#### <span id="page-7-5"></span>**3.2.6 6.PE.DP.6 Livegang koppeling**

Het Pensioenregister voert in overleg met de dataprovider een verbindingstest op productie uit. Als deze slaagt, dan wordt de productieomgeving vrijgegeven.

#### <span id="page-8-0"></span>**3.3 Voorstel planning pensioenadministrateurs**

Pensioenadministrateur moeten de juiste informatie beschikbaar stellen voor koppelvlak 6. Ten opzichte van de huidige pensioenaanspraken webservice moeten pensioenadministrateurs de volgende extra informatie beschikbaar stellen op aansprakenniveau:

• Netto pensioen, inclusief netto partnerpensioen en netto wezenpensioen *(indien van toepassing)*

Als de deelnemer minder dan 10 jaar voor zijn AOW leeftijd is zijn onderstaande extra velden verplicht.

• Bedrag ineens moment

Indien er gekozen is voor Bedrag ineens moment "AOW" dan de velden

- Bedrag Ineens 10 procent
- verevend Bedrag ineens (bij ex-partner met methode verevening T).

Indien er gekozen is voor Bedrag ineens moment "Pensioenleeftijd" dan hoeven er geen extra velden te worden aangeleverd in de XML. Wel moeten de afkoopfactoren worden aangeleverd aan SPR.

Zie de documentatie van koppelvlak 6 voor details.

Een deel van het werk voor pensioenadministrateurs bestaat uit het berekenen van het bedrag ineens. Dit is een randvoorwaarde voor het aanleveren van gegevens aan SPR, maar buiten scope van de rapportage aan SPR.

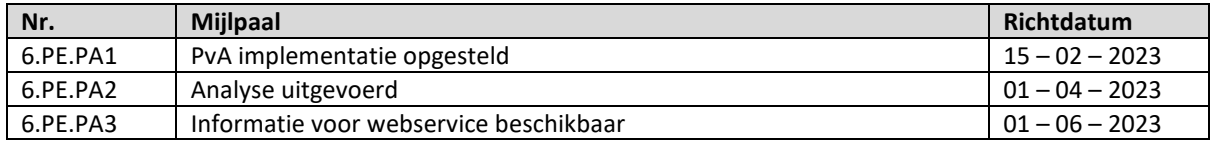

#### <span id="page-8-1"></span>**3.3.1 6.PE.PA.1 PvA implementatie opgesteld**

Iedere pensioenadministrateur moet een Plan van Aanpak opstellen om de tussenresultaten te behalen. Dit plan hoeft de pensioenadministrateur niet aan het Pensioenregister aan te leveren. Wel wil het Pensioenregister zicht hebben op de voortgang. Hiervoor past u de richtdata in de Barometer aan de planning van uw organisatie aan en markeert u een resultaat als voltooid als u het heeft afgerond.

#### <span id="page-8-2"></span>**3.3.2 6.PE.PA.2 Analyse uitgevoerd**

De pensioenadministrateur heeft een analyse uitgevoerd. Deze analyse beantwoordt de vragen:

- Hoe mappen de gegevens die het Pensioenregister nodig heeft op de gegevens in onze eigen systemen?
- Welke wijzigingen moeten we doorvoeren in ons proces en onze systemen?

#### <span id="page-8-3"></span>**3.3.3 6.PE.PA.3 Informatie voor webservice beschikbaar**

De pensioenadminstrateur heeft de wijzigingen doorgevoerd. De informatie is daardoor beschikbaar in de webservice pensioenaanspraken.

#### <span id="page-8-4"></span>**3.4 Inplannen tijdslot voor toetsen**

Een tijdslot is een periode van maximaal één week (doorlooptijd) per dataprovider, waarin de uitvoeringsorganisatie van het Pensioenregister een aansluittoets uitvoert op de juiste en volledige werking van de technische implementatie van koppelvlak 6.

Het Pensioenregister heeft een vaste capaciteit beschikbaar voor aansluittoetsen, daarom werken we met tijdsloten die dataproviders kunnen reserveren. Per week hebben we een aantal tijdsloten beschikbaar. Hoe eerder u dus uw planning gereed heeft, hoe groter de lans dat het door u gewenste tijdslot nog vrij is.

Mocht tijdens uw project blijken dat u sneller of langzamer bent dan voorzien, dan kunt u een ander tijdslot kiezen uit de beschikbare opties. Een tijdslot kunt u zelf reserveren via de Barometer: <https://npr.interleave.nl/slotplanner>

## <span id="page-10-0"></span>**4. Specificaties / WSDL / XSD**

Alle benodigde documentatie om koppelvlak 6 te kunnen implementeren (use cases, WSDL en XSD) is gepubliceerd op het tabblad "documentatie" van de Barometer (met inlog, npr.interleave.nl).

## <span id="page-11-0"></span>**5. Inloggegevens Barometer**

Voor het (her)aanvragen van uw inloggegevens voor de Barometer (npr.interleave.nl) kunt u een e-mail sturen aan het bestuursbureau vi[a bestuursbureau@pensioenregister.nl.](mailto:bestuursbureau@pensioenregister.nl) Vermeld in de onderwerpregel 'verzoek inloggegevens' en de PA-code of providernaam van uw organisatie.

## <span id="page-12-0"></span>**6. Vragen**

Heeft u vragen over het implementeren van het koppelvlak? Neemt u dan contact op met de helpdesk via [helpdesk@pensioenregister.nl.](mailto:helpdesk@pensioenregister.nl)

## <span id="page-13-0"></span>**7. Testomgeving**

#### **Webservice pensioenaanspraken**

Voor het testen van uw webservice pensioenaanspraken is geen testclient beschikbaar. U kunt gebruik maken van tools als SoapUI of Postman. Als u uw software tussentijds wil laten toetsen door het Pensioenregister, neem dan contact op met de helpdesk van het Pensioenregister.

# <span id="page-14-0"></span>**8. Aansluitgegevens acceptatieomgeving**

Gegevens client (gelijk aan huidige client):

- PKIoverheid certificaat: webservices.mpo-acc.nl.pem (op Barometer onder "Documentatie algemeen geldig")
- IP-adres is als volgt:: o **52.174.141.75**

# <span id="page-15-0"></span>**9. Aansluitgegevens productieomgeving**

Gegevens client (gelijk aan huidige client):

- PKIoverheid certificaat: webservices.mijnpensioenoverzicht.nl.pem (op Barometer onder "Documentatie algemeen geldig")
- IP-adres is als volgt: o 52.232.57.180

## <span id="page-16-0"></span>**10. Testdata**

Ter ondersteuning bij het ontwikkelen en testen van de webservice pensioenaanspraken biedt het Pensioenregister vanaf half maart testcases aan. Deze cases zijn dan te downloaden van de Barometer.